# R/qtl: Just barely sustainable

#### Karl Broman

Biostatistics & Medical Informatics, UW–Madison

kbroman.org github.com/kbroman @kwbroman Slides: bit.ly/UseR2016

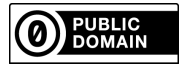

These are slides for a talk that I gave at the UseR 2016 conference at Stanford on 28 June 2016.

Source: https://github.com/kbroman/Talk\_UseR2016 Slides: http://bit.ly/UseR2016\_nonotes With notes: http://bit.ly/UseR2016

Also see the related paper, Broman KW (2014) Fourteen years of R/qtl: Just barely sustainable. J Open Res Softw 2(1):e11 http://doi.org/10.5334/jors.at

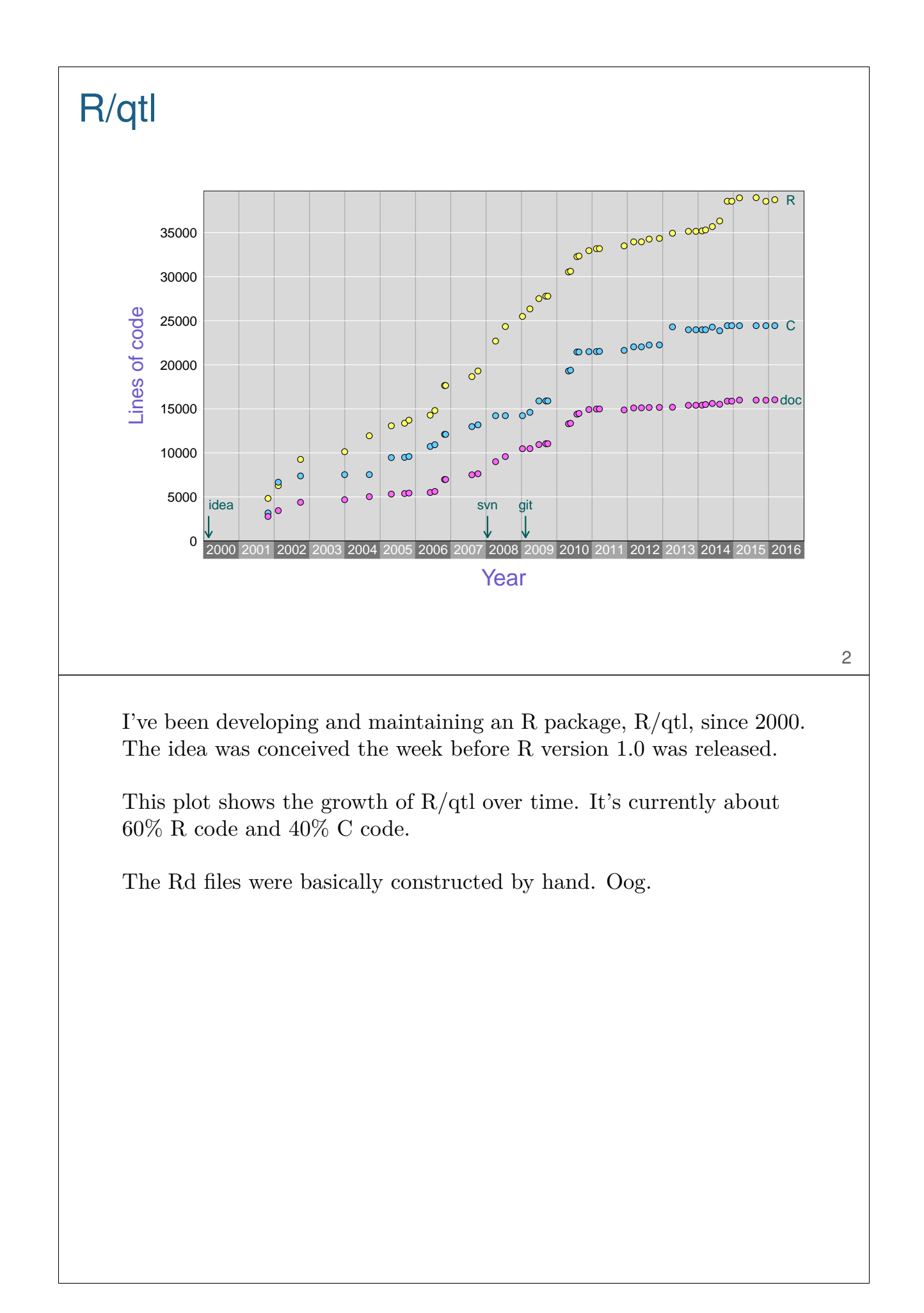

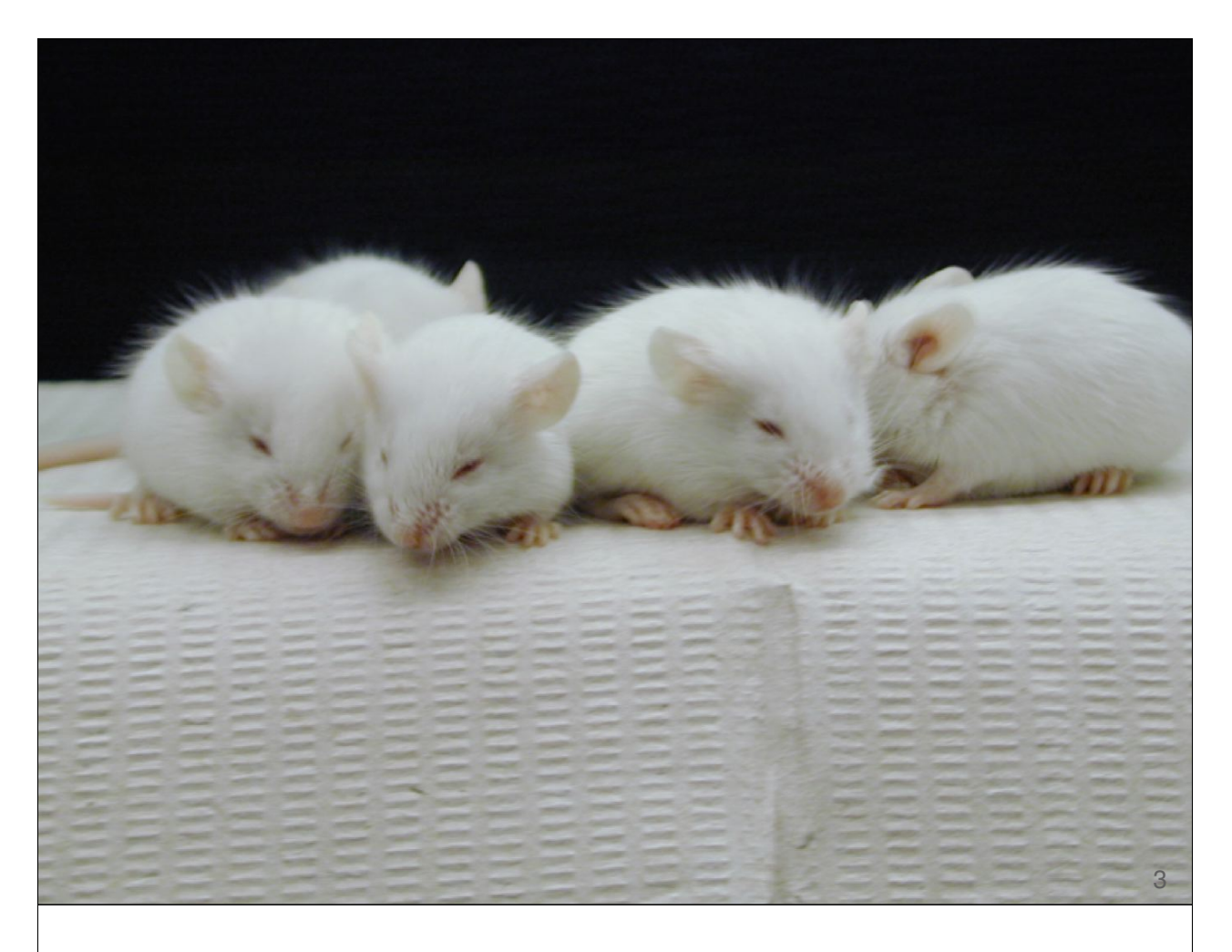

I'll start with a bit of background; hopefully I can get through this really quickly.

I focus on genetics problems, and particularly on mouse genetics.

I think these are SWR mice; the photo is from David Threadgill.

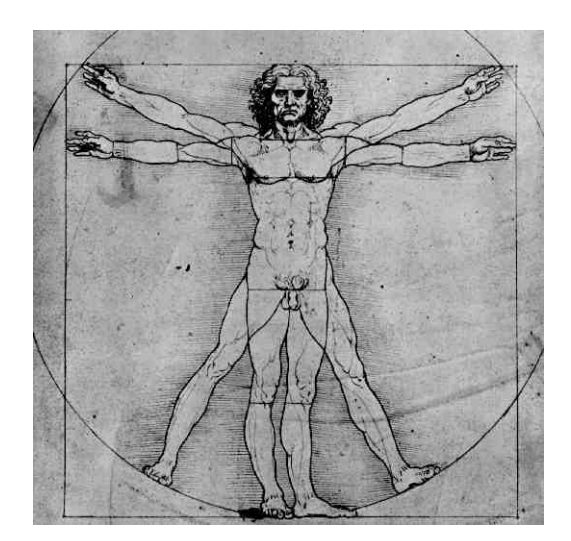

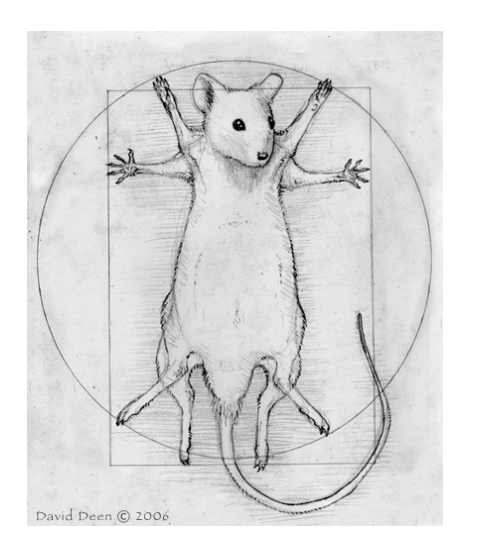

4

daviddeen.com

Mice are not humans, but you can learn a great deal about human biology and disease from mice.

The figure on the right is from David Deen.

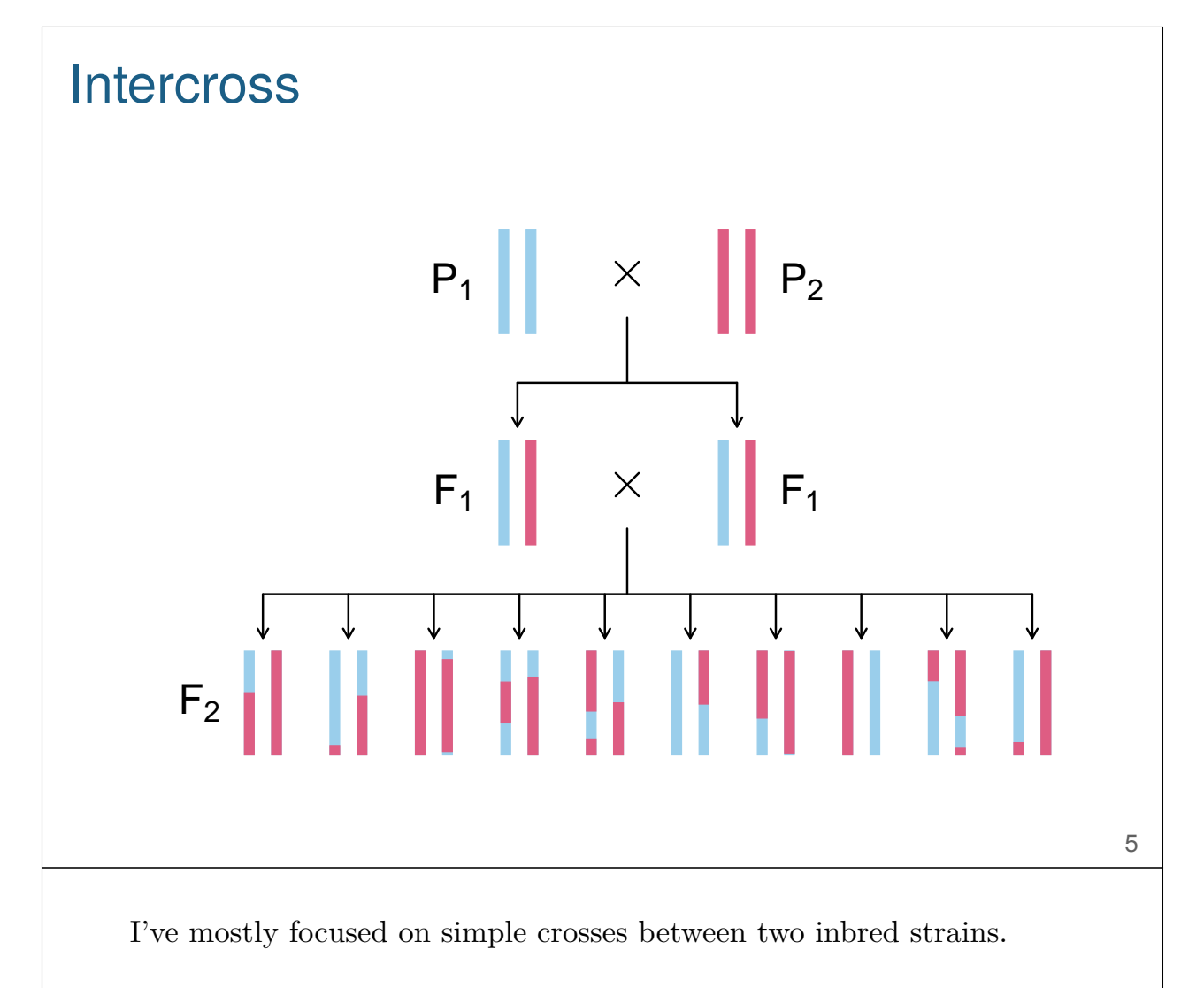

Say strain  $P_1$  has low blood pressure and  $P_2$  has high blood pressure. We cross the two strains to get the  $F_1$  hybrid, and then intercross  $F_1$ siblings to get a large set of  $F_2$  individuals.

The  $F_2$  mice may inherit a  $P_1$  or  $P_2$  chromosome intact, but generally their chromosomes are a mosaic of the two parental chromosomes as a result of recombination at meiosis. The points of exchange are called crossovers or recombination events.

At any one autosomal locus, the  $F_2$  individuals will have genotype BB, BR, or RR. We'd generate many such mice and then determine their genotype along chromosomes as well as measure their phenotype (e.g., blood pressure). The simplest analyis is to look for genomic regions where genotype is associated with phenotype.

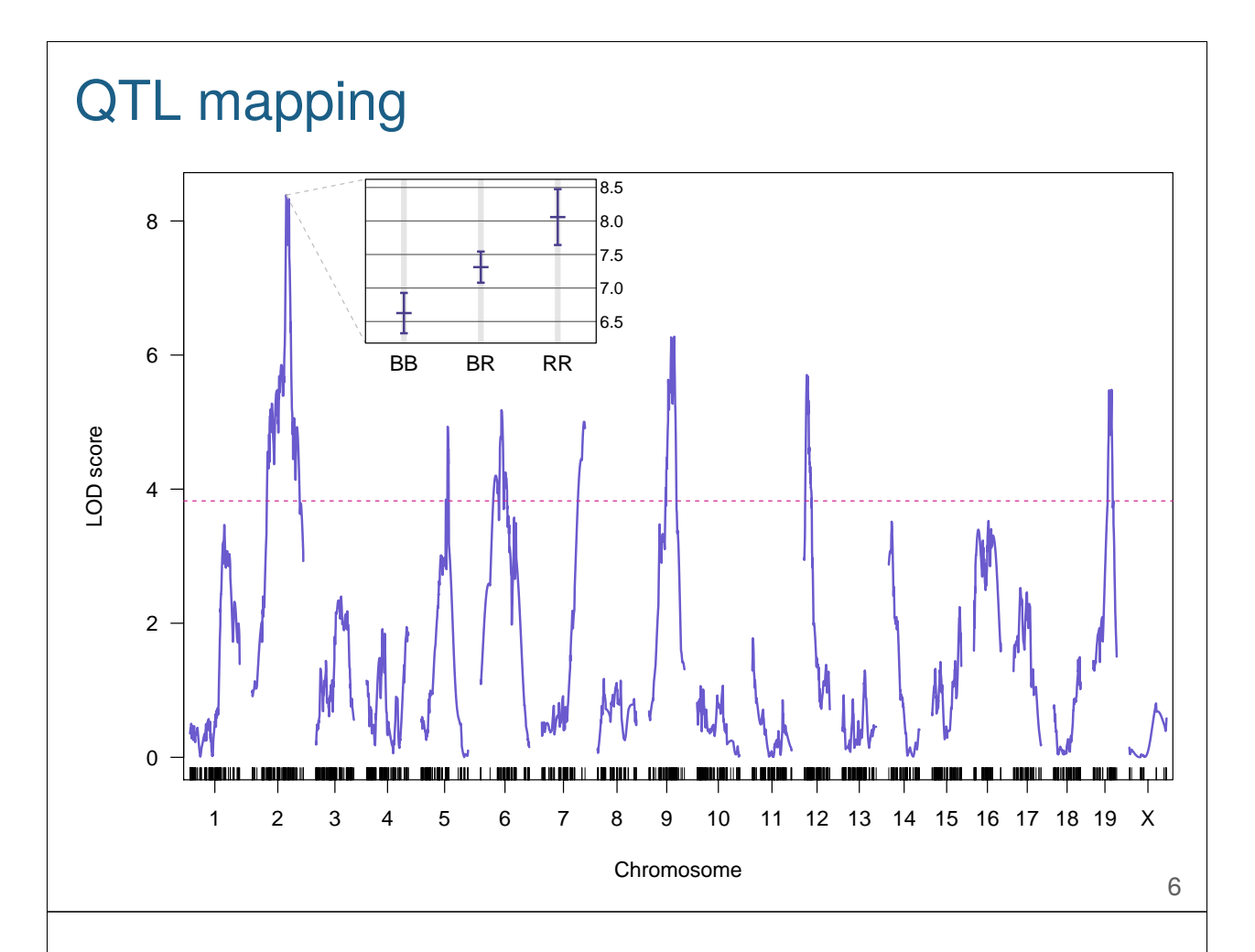

Our goal is to identify quantitative trait loci (QTL): regions of the genome for which genotype is associated with the phenotype.

The basic analysis is to consider each locus, one at a time, split the mice into the three genotype groups, and perform analysis of variance.

We then plot a test statistic that indicates the strength of the genotype-phenotype association. For historical reasons, we calculate a LOD score as the test statistic: the  $log_{10}$  likelihood ratio comparing the hypothesis that there's a QTL at that position to the null hypothesis of no QTL anywhere.

Large LOD scores indicate evidence for QTL and correspond to there being a difference in the phenotype average for the three genotype groups.

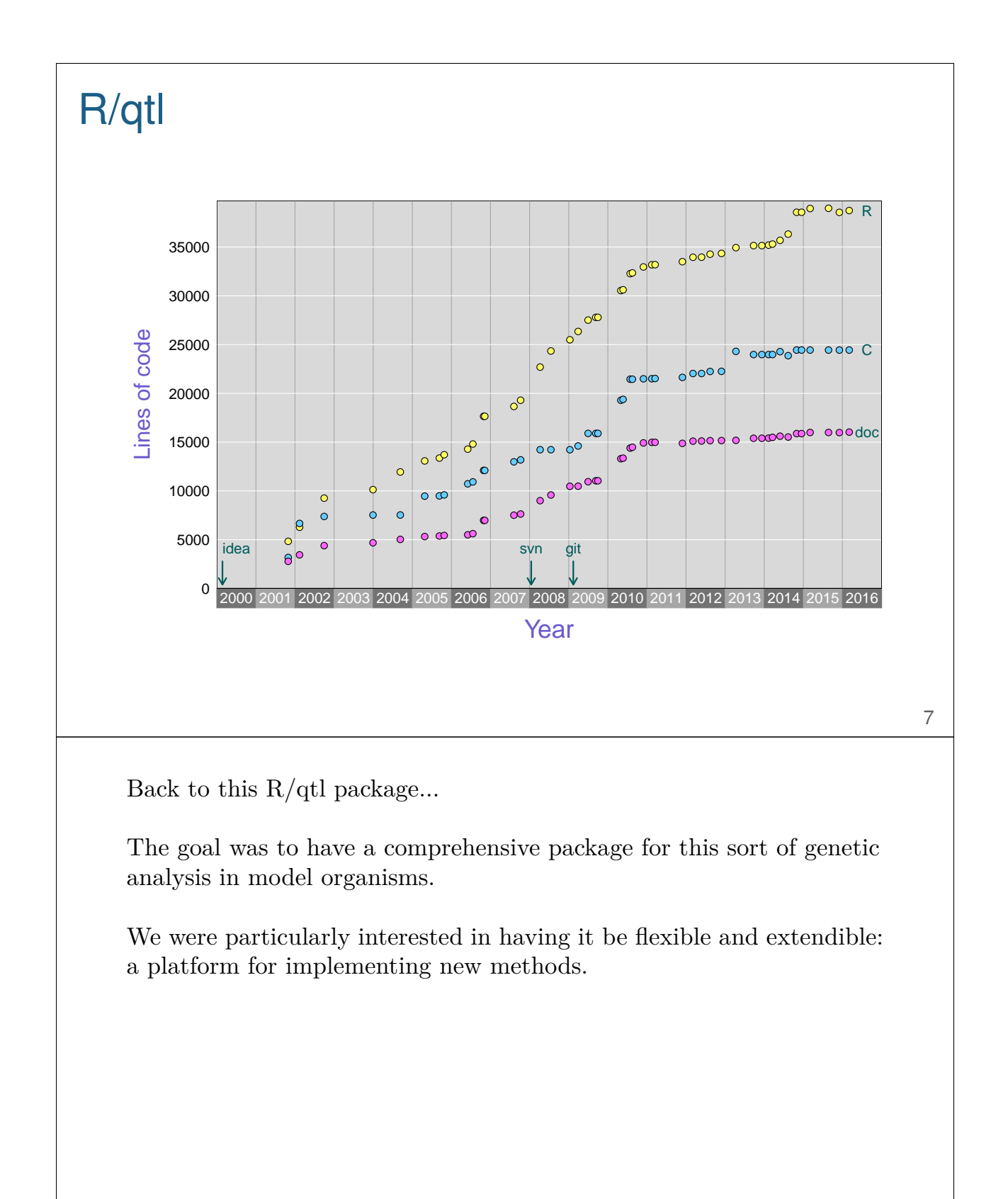

# Good things

After 16 years, it becomes hard to identify things that you like about a software package.

But there are good things in R/qtl: some of the code, much of the basic user interface design, it's comprehensive, there's lots of good diagnostics and data visualizations, and it can be quite flexible.

And it seems to work.

# Bad things

It's easier to identify bad things.

It's remarkable that it works, because there are basically no tests. As we'll see, there's some really bad code, and lots of repeated code. And I've had a lot of problems with memory management, particularly in copying large data sets when passed from R to C. And the code is full of if/else statements related to cross types. And the data structures can be really complicated, and they've not been well documented at all.

### Stupidest code ever

```
n <- ncol(data)
temp <- rep(FALSE ,n)
for(i in 1:n) {
  temp[i] \leftarrow all(data[2,1:i] == "")
  if(!temp[i]) break
}
if(!any(temp)) stop("...")
n. phe \leftarrow max((1:n)[temp])
```
This is the stupidest code ever.

It's basically trying to find the first non-blank element in a vector of character strings.

See more discussion at kbroman.wordpress.com/2011/08/17/the-stupidest-r-code-ever 10

## Input file

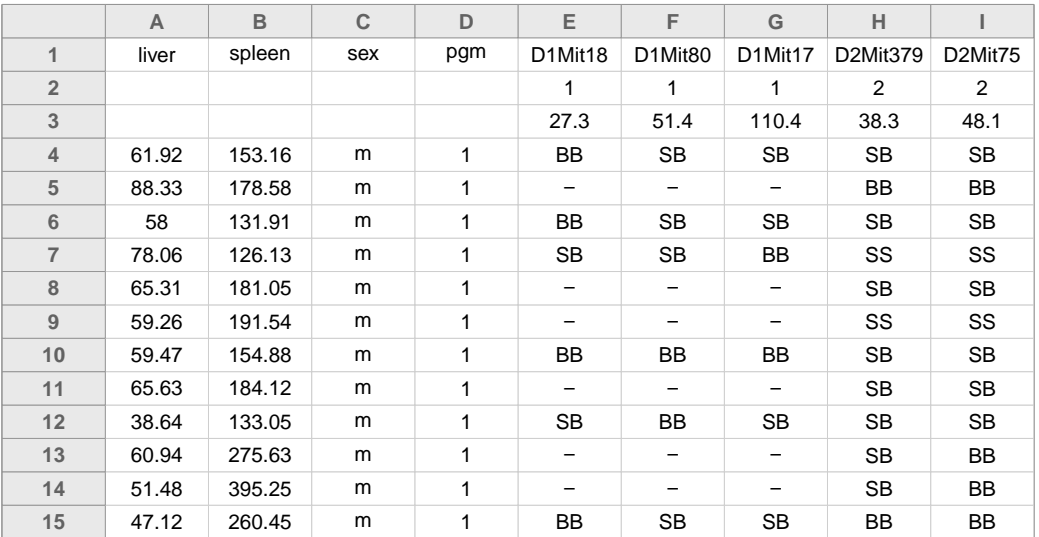

11

This is what the basic input data file looks like. That last bit of code was trying to find the first non-blank element in the second line.

Users had reported that with lots of phenotypes, it was taking hours to load their files. I thought, "Well, you've got lots of phenotypes." But then the first time that I had lots of phenotypes, I realized there was a problem.

A file might take 60 seconds to load, and 58 of those seconds were spent in trying to find the first non-blank character in the second line. Urp.

Open source means everyone can see my stupid mistakes

Version control means

everyone can see every stupid mistake I've ever made

They're both still totally worth it.

12

More typically bad code

The scantwo() function is 1446 lines long.

The related C code is 20% of the C code in R/qtl.

13

This sort of thing really needs to be broken up into smaller pieces.

As it is, it's really hard to extend and maintain.

# Baroque data structures attr(mycross\$geno[["X"]]\$probs, "map") 14 The data structures in  $R/dt$  really got out of control: far too deeply nested. Attributes can be great, but when I learned about them, I started to pile all sorts of shit in there.

## User support

It's great to have one's software used, but answering their questions requires considerable patience.

Questions often have too little detail or far too much detail.

I'd hope to build a "community" of people answering each other's questions, but it continues to be largely me doing the answering.

Part of that, I think, is due to the way I use Google Groups: I filter all questions (to avoid spam), and in doing so, I tend to then just answer the questions right away. So by the time that others see the question, I've already answered it.

I try hard to be patient with, and to not be offended by, users seeking help. I'll now often let things sit for a day or two before answering.

# Incorporating others' code

It's great to get contributions from others. But once you've incorporated their features, you're responsible for maintaining and supporting it.

I now think that big things should mostly be made to be separate packages.

# Version control

How on earth did I get by before git?

Really critical for incorporating others' changes, and for trying out new things without breaking what's working.

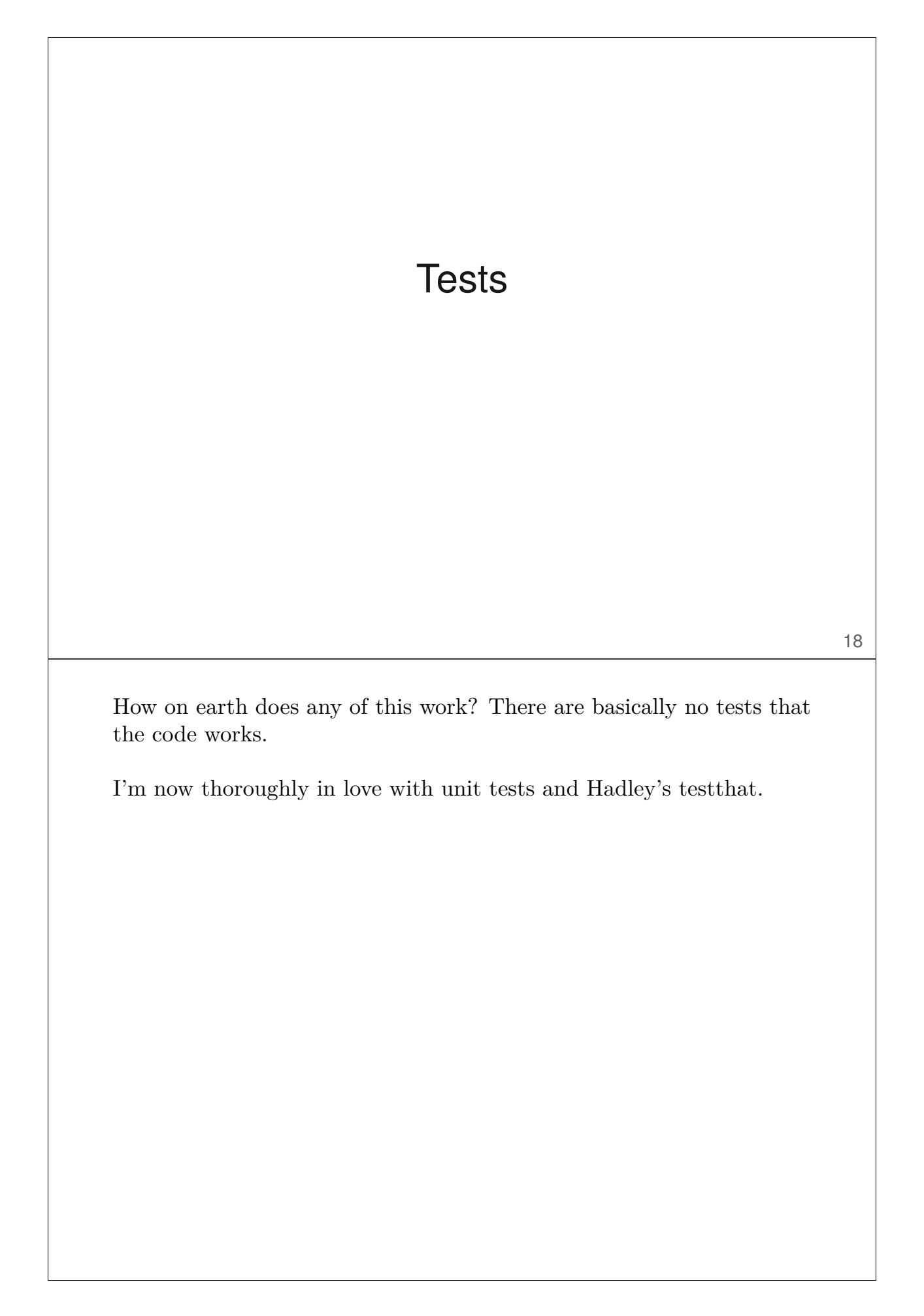

# R/qtl2: Let's not make the same mistakes

- $\triangleright$  C<sub>++</sub> and Rcpp
- ▶ Roxygen2
- $\triangleright$  testthat
- $\triangleright$  A single "switch" for cross type
- $\triangleright$  Split into multiple packages
- ▶ Yet another data input format
- $\triangleright$  Flatter data structures, but still complex

I'm in the process of completing re-implementing  $R/dt$  to better handle high-dimensional data and more complex crosses.

Rcpp is totally awesome, as is testthat. And OMG, how did I survive before Roxygen? All of those damned Rd files.

And I've designed things so that there's just one "switch" for cross type (an object factory in C++).

But I had the idea to split the package into multiple packages, and I'm not totally sure that was a good idea.

And I have yet another data input format, and I'm still fighting to keep my data structures from being outlandish.

It seems to me that there's a trade-off in complexity of the user interface and of the data structures.

# **Summary**

#### $\blacktriangleright$  Sustainable software

– Easier if you are your primary user

#### $\triangleright$  Take care of your users

- Answer each question as if it's the first
- Primary goal is to be helpful
- Write many focused vignettes solving real problems
- ▶ Version control
- $\triangleright$  Tests

It's always good to include a summary.

My key point here is that sustainability of software project is easy if you continue to use it as part of your own work. If the key developer moves on to other things, that's when the project will die.

Putting effort into providing help to novice users is hard but really important.

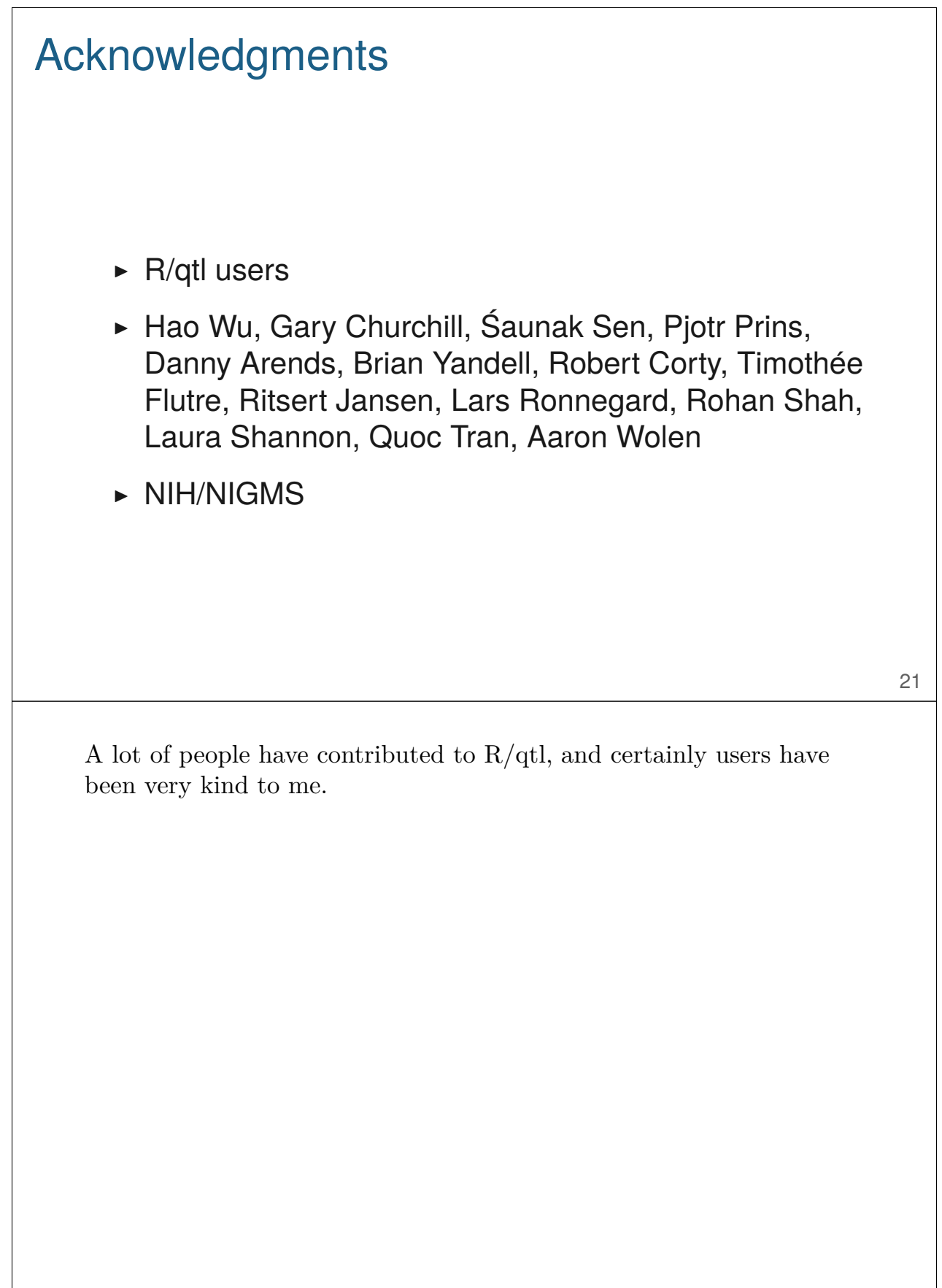

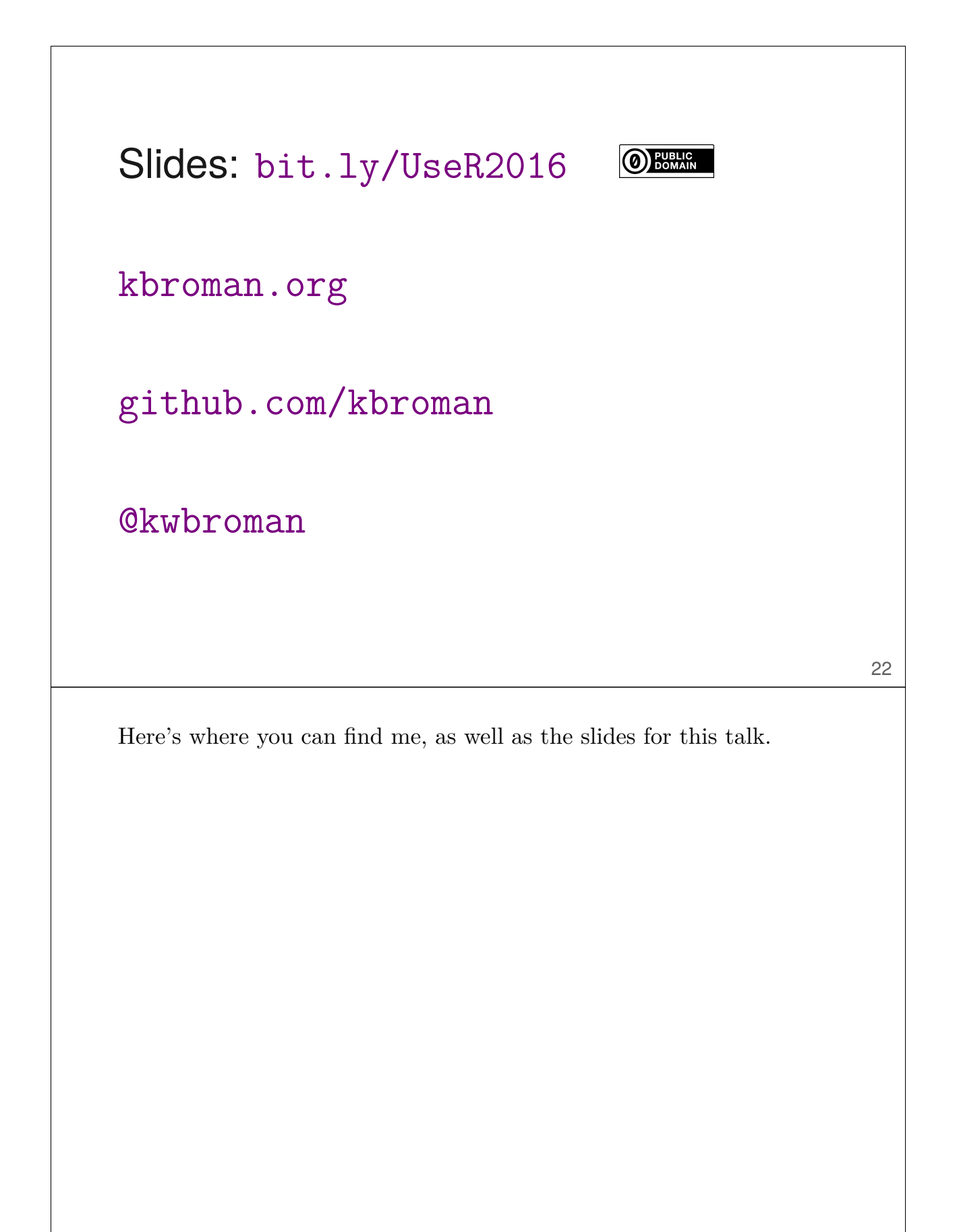